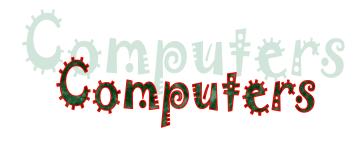

Computers are marvellous devices. They allow you to do many things.

A computer has lots of parts. There are big ones and small ones

and one that makes you start; CPU is the Central Processing Unit where it all begins. It has also a hard drive which saves anything you do. These are in a metal box which is called tower.

The monitor or screen is the top part which looks like a TV. It shows everything in colour, so that you can see whatever you wish.

The keyboard lets you input letters and numbers, so you can type whatever you like. The mouse has two buttons and a rolling wheel in the middle. It helps you glide across the screen.

A printer puts your words on paper. It can print pictures, too. Some printers are black and white, while others print in colour by mixing red, yellow and blue.

A scanner is a special type of camera. It is an amazing machine. It takes a photo of your paper and puts it on the screen.

We can listen to music and other sounds through speakers or wearing headphones and we can talk using a microphone.

Most people believe computers are the best inventions ever!

## Now let's do some exercises:

## A. Fill in the blanks with the correct computer words

- 1. A \_\_\_\_\_ has got a lot of letters and numbers.
- 2. We can listen to music and other sounds through the \_\_\_\_\_.
- 3. The computer \_\_\_\_\_\_ is also called screen.
- 4. The \_\_\_\_\_helps you to glide across the screen.
- 5. A \_\_\_\_\_\_ is a metal box that holds all of a computer's components.
- 6. We wear \_\_\_\_\_\_ over our ears and listen to music.

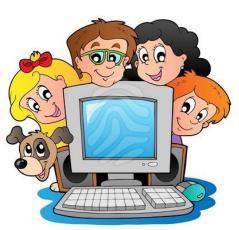

## B. Fill in the blanks using the words in the box.

|  | printer microphone screen rolling wheel scanner |  |
|--|-------------------------------------------------|--|
|--|-------------------------------------------------|--|

- 1. The part of the computer that looks like a TV is the \_\_\_\_\_\_.
- 2. The mouse has two buttons and a \_\_\_\_\_.
- 3. A \_\_\_\_\_\_ prints documents from a computer.
- 4. We can talk using the \_\_\_\_\_.
- 5. A \_\_\_\_\_\_ copies an image from paper onto the computer screen.

## C. Find the hidden words

| LAPTOP | SCANNE | R MONITOR    | KEYBOARD         |
|--------|--------|--------------|------------------|
| MOL    | ISE CA | BLE PENDRIVE | (usb flash disc) |

| L | Т | Μ | 0 | Ν | I | Т | 0 | R | В | v | Q | К |
|---|---|---|---|---|---|---|---|---|---|---|---|---|
| У | F | 0 | н | J | R | С | A | В | L | E | Μ | E |
| 5 | D | U | Р | E | Ν | D | R | I | ۷ | E | G | У |
| 0 | Μ | S | С | Α | Ν | Ν | E | R | Т | I | н | В |
| F | I | E | ۷ | U | L | У | W | R | н | Α | С | 0 |
| X | н | В | R | S | С | I | L | к | ۷ | Z | х | A |
| D | J | L | A | Ρ | Т | 0 | Р | Т | E | U | F | R |
| F | I | W | Т | У | X | Μ | к | U | G | 5 | E | D |

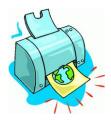

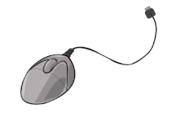